Options +FollowSymLinks

# Most of this is taken from h5bp examples here... # https://github.com/h5bp/server-configs-apache/blob/master/dist/.htaccess

# Redirect to HTTPS <IfModule mod\_rewrite.c> RewriteEngine On RewriteBase /

# RewriteCond %{HTTPS} !=on # RewriteRule ^(.\*)\$ https://%{HTTP\_HOST}/\$1 [R=301,L] </IfModule>

```
# Strip www from url for consistency and SEO concerns.
<IfModule mod_rewrite.c>
    RewriteEngine On
    RewriteCond %{HTTPS} !=on
    RewriteCond %{HTTP_HOST} ^www\.(.+)$ [NC]
    RewriteRule ^ %{ENV:PROTO}://%1%{REQUEST_URI} [R=301,L]
</IfModule>
```
#==============================================================================

# Wordpress Pretty URLs # RewriteRule ^index\.php\$ - [L]

```
# RewriteCond %{REQUEST_FILENAME} !-f
# RewriteCond %{REQUEST_FILENAME} !-d
# RewriteRule . /index.php [L]
#==============================================================================
```
<IfModule mod\_php5.c>

#==============================================================================

# Override some PHP defaults

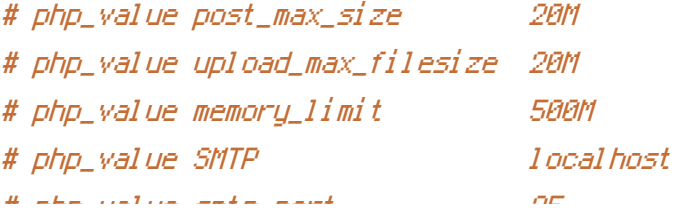

# php\_value smtp\_port 25 # php\_value sendmail\_from mail@example.com

# Send mail to catchmail for development # (Find catchmail path with `which catchmail`) # http://berk.es/2011/05/29/mailcatcher-for-drupal-and-other-php-applications-the-simpleversion # php\_value sendmail\_path /usr/bin/env /Users/jasonpolete/.rvm/gems/ruby-1.9.3-

#==============================================================================

p194@global/bin/catchmail

</IfModule>

```
<IfModule mod_expires.c>
ExpiresActive on
ExpiresByType image/x-icon "access plus 1 month"
ExpiresByType image/ico "access plus 1 month"
ExpiresByType image/jpg "access plus 1 month"
ExpiresByType image/jpg "access plus 1 month"
ExpiresByType image/jpeg "access plus 1 month"
ExpiresByType image/gif "access plus 1 month"
ExpiresByType image/png "access plus 1 month"
ExpiresByType image/svg+xml "access plus 1 month"
ExpiresByType application/javascript "access plus 1 day"
ExpiresByType text/css "access plus 1 day"
</IfModule>
<IfModule mod_filter.c>
      AddOutputFilterByType DEFLATE "application/atom+xml" \
                                    "application/javascript" \
                                    "application/json" \
                                    "application/ld+json" \
                                    "application/manifest+json" \
                                    "application/rdf+xml" \
                                    "application/rss+xml" \
                                    "application/schema+json" \
                                    "application/vnd.geo+json" \
                                    "application/vnd.ms-fontobject" \
                                    "application/x-font-ttf" \
                                    "application/x-javascript" \
                                     "application/x-web-app-manifest+json" \
                                     "application/xhtml+xml" \
```
"application/xhtml+xml" \  $"application/xml" \ \ \backslash$  $"$ font/eot $" \ \backslash$ "font/opentype" \  $"$ image/bmp $" \ \backslash$ "image/svg+xml" \  $"i$ mage/vnd.m $i$ crosoft.icon $" \ \setminus$ "image/x-icon" \ "text/cache-manifest" \ "text/css" \ "text/html" \ "text/javascript" \ "text/plain" \ "text/vcard" \  $"text$ /vnd.rim.location.xloc $" \ \backslash$ "text/vtt" \ "text/x-component" \ "text/x-cross-domain-policy" \ "text/xml"

< / I f M o d u l e >